# **Foreman - Refactor #23808**

# **Use monotonic timer to measure durations**

06/05/2018 07:07 AM - Lukas Zapletal

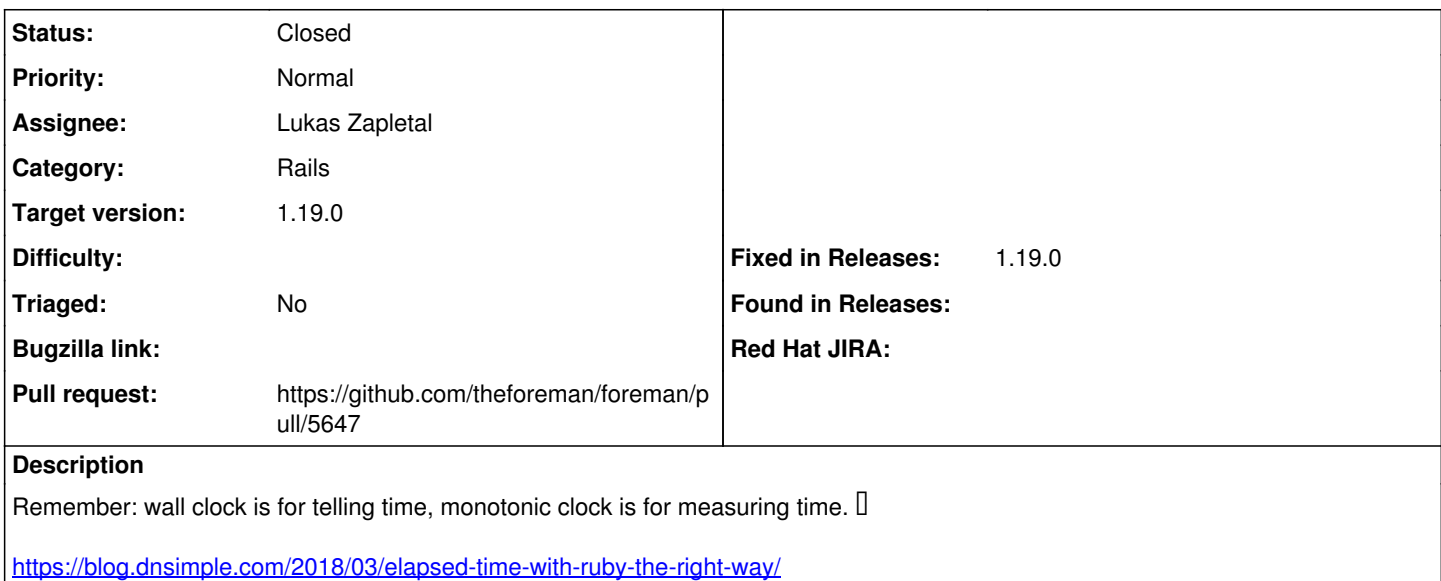

#### **Associated revisions**

### **Revision c30fd6f2 - 07/01/2018 05:42 PM - Lukas Zapletal**

Fixes #23808 - monotonic timer to measure durations

#### **History**

### **#1 - 06/05/2018 07:57 AM - The Foreman Bot**

- *Status changed from New to Ready For Testing*
- *Pull request https://github.com/theforeman/foreman/pull/5647 added*

### **#2 - 07/01/2018 05:43 PM - Tomer Brisker**

*- translation missing: en.field\_release set to 353*

*- Triaged set to No*

### **#3 - 07/01/2018 06:01 PM - Lukas Zapletal**

- *Status changed from Ready For Testing to Closed*
- *% Done changed from 0 to 100*

Applied in changeset [c30fd6f2cd8c22815e95c02b2d064d8ad1f45200](https://projects.theforeman.org/projects/foreman/repository/foreman/revisions/c30fd6f2cd8c22815e95c02b2d064d8ad1f45200).